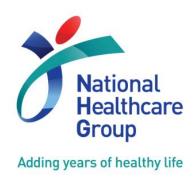

# **NHG ROAM**

**Research Online Administration & Management** 

# **User's Guide to Generating Reports in ROAM**

(Release date: 07 July 2014)

- A. New Function in ROAM for Users to Generate Reports
- **B. Types of ROAM Reports**
- C. Steps to Generate a New Report

(Version 1.0)

NHG Research
Translating Research into Highest Quality Patient Care

www.research.nhg.com.sg

#### A. New Function in ROAM for Users to Generate Reports

The new "Generate Reports" function is now available in ROAM and will enable users to generate basic reports of their studies and submissions to DSRB.

Users can locate this new function under "Reports" on the left side panel after he/she logs in to ROAM.

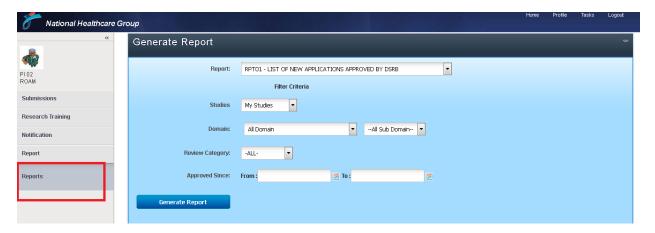

#### **B. Types of ROAM Reports**

Users will be able to generate reports of the studies that they have been granted access to. Please refer to the description in the table below for more information on the access rights.

| User Roles                          | Access to Studies                                |
|-------------------------------------|--------------------------------------------------|
| Study Team Members (e.g. Principal  | Studies submitted by Principal Investigators     |
| Investigators, Site Principal       | where user is a Study Team Member or             |
| Investigators, Co-Investigators,    | Study Administrator (i.e. access to studies      |
| Collaborators) & Study              | listed under "My Studies" tab)                   |
| Administrators                      |                                                  |
| Department Representative (DR) &    | Studies submitted by staff from his/her          |
| Department Staff                    | department (i.e. access to studies listed        |
|                                     | under "My Department" tab)                       |
| Institutional Representative (IR) & | Studies submitted by staff from his/her          |
| Institutional Staff                 | institution (i.e. access to studies listed under |
|                                     | "My Institution" tab)                            |

Users will be able to generate 7 types of ROAM reports as shown below. The reports can be accessed and downloaded as an Excel or Portable Document Format (PDF) document.

- RPT01 List of New Applications Approved by DSRB
- RPT02 List of Study Amendments Approved by DSRB
- RPT03 List of UPIRTSO Reports Submitted to DSRB
- RPT05 List of Study Status Report Approved by DSRB
- RPT06 List of Non Compliance / Deviation Reports Submitted to DSRB
- RPT08 List of All Expiring Studies before This Date
- RPT09 List of Other Notifications Reports Submitted to DSRB

Please refer to Appendix A for a description of each report and the data output that can be expected in the generated report.

#### C. Steps to Generate a New Report

1. Click on "Report" on the left side panel to open the link to the "Reports" function.

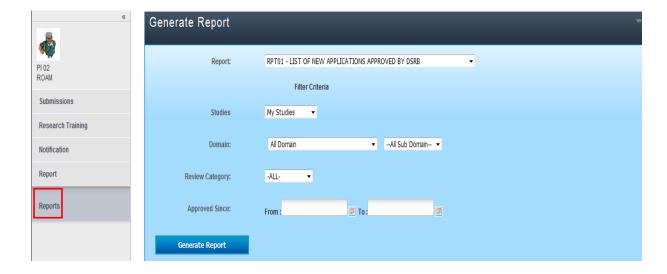

2. Click on the dropdown list under "Report" to view the list of reports and select the report which you would like to generate.

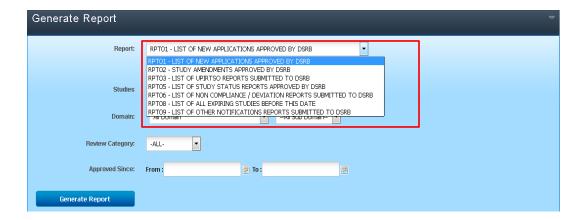

The system will display the different filtering functions (e.g. Review Category, Approval Period etc.) according to the type of report. Select the appropriate filtering criteria to generate the desired report.

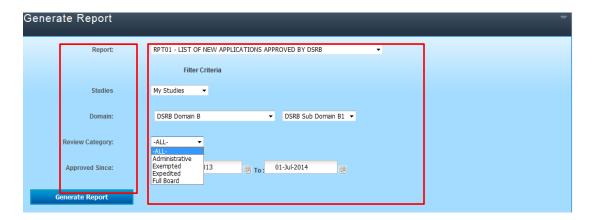

4. If you have more than one user role (e.g. PI and DR), select the appropriate filtering criteria (e.g. My Studies / My Department) to generate the desired report.

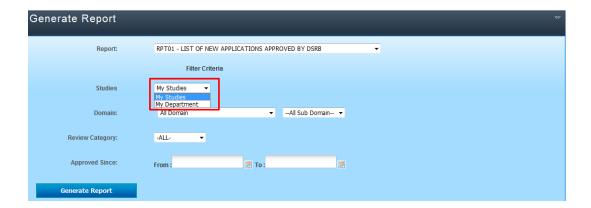

5. Click on the "Generate Report" button and you can add a description of the report to be generated.

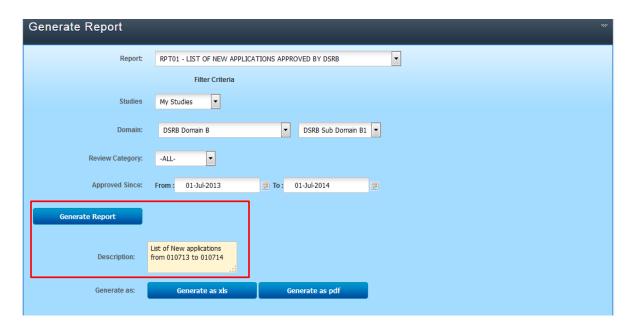

6. Click on the appropriate button to generate the report as Excel (xls) or PDF (pdf) format.

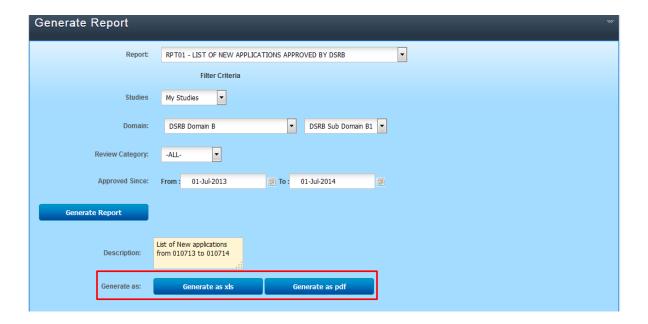

7. Once the report has been generated successfully, a new row will be displayed as a new result at the bottom of the page. Click on the link to download and view the report.

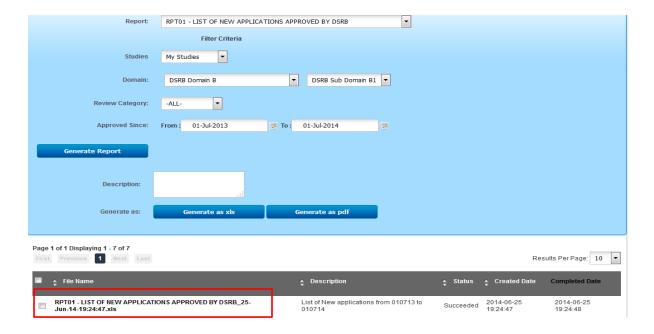

For more information or help, please contact the DSRB secretariat or ROAM administrators.

#### **DSRB Secretariat:**

Tel: (+65) 6471 3266

#### **ROAM Helpdesk:**

For any queries relating to the NHG ROAM system, please send an email containing your Full Name, NRIC/FIN, Institution & Department and contact number to researchonline@nhg.com.sg.

# **Appendix A. Description of ROAM Reports**

This section contains the description of the reports and the data output to be generated for each report.

i. RPT01 List of New Applications Approved by DSRB

This report lists all initial submissions approved within a chosen time period.

| Data Columns                    | Labels                                     |
|---------------------------------|--------------------------------------------|
| DSRB Reference                  | DSRB Reference Number (e.g. 20XX/12345)    |
| Review Category                 | Review category of the study (e.g. Full    |
|                                 | Board, Expedited, Exempt)                  |
| Submission Date                 | Date the study was submitted by the PI     |
| Study Title                     | Title of the study                         |
| Main PI, Main PI Institution    | Name of the Overall PI, Institution of the |
|                                 | Overall PI                                 |
| Recruitment Target of each site | Recruitment target of each study site      |
| Approval Start Date             | Start date of the ethics approval          |
| Approval Expiry Date            | Expiry date of the ethics approval         |

## ii. RPT02 List of Study Amendments Approved by DSRB

This report lists all study amendments approved within a chosen time period.

| Data Columns           | Labels                                    |
|------------------------|-------------------------------------------|
| DSRB Reference         | DSRB Reference Number (e.g. 20XX/12345)   |
| Review Category        | Review category of the study (e.g. Full   |
|                        | Board, Expedited, Exempt)                 |
| Study Amendment Review | Review category of the study amendment    |
| Category               | (e.g. Full Board, Expedited, Exempt)      |
| Submission Date        | Date the study amendment was submitted by |
|                        | the PI                                    |
| Study Title            | Title of the study                        |
| PI, PI Institution     | Name of the PI, Institution of the PI     |
| Approval Date          | Date the study amendment was approved     |

# iii. RPT03 List of UPIRTSO Reports Submitted to DSRB

This report lists all UPIRTSO reports submitted within a chosen time period regardless of submission status (e.g. Noted, Pending Review Outcome etc.).

| Data Columns            | Labels                                        |
|-------------------------|-----------------------------------------------|
| Event Onset Date        | Event Onset Date                              |
| Patient ID UPIRTSO form | UPIRTSO Report Section B1: Participant        |
|                         | Identifier                                    |
| Location                | UPIRTSO Report Section A7: Study Site         |
| Problem Summary UPIRTSO | UPIRTSO Report Section E5: Describe the       |
| form                    | outcome of the problem, including details of  |
|                         | what was taken to resolve the problem, and if |
|                         | there was any resulting impact on the         |
|                         | participant or others.                        |
| Study Arm               | UPIRTSO Report Section B5: Which study        |
|                         | arm is the participant in?                    |
| Sponsor                 | UPIRTSO Report Section D2: Opinion of the     |
|                         | Sponsor                                       |
| NHG PI                  | UPIRTSO Report Section D1: Opinion of the     |
|                         | NHG PI                                        |
| Investigational Product | UPIRTSO Report Section C: Does this           |
|                         | problem involve an investigational Product    |
|                         | (drug/device/biological/other agent)?         |
| Change                  | UPIRTSO Report Section F4: Do you             |
|                         | recommend changes to protocol and/or          |
|                         | informed consent document?                    |

## iv. RPT05 List of Study Status Report Approved by DSRB

This report lists all study status report forms approved within a chosen time period.

| Data Columns   | Labels                                       |
|----------------|----------------------------------------------|
| DSRB Reference | DSRB Reference Number (e.g. 20XX/12345)      |
| Study Title    | Title of the study                           |
| Study Status   | The current status of the study:             |
|                | - Ongoing                                    |
|                | - Ongoing (Enrolment closed, Participants on |
|                | follow-up only)                              |

|                                 | - Ongoing (Last participant, last visit, Only |
|---------------------------------|-----------------------------------------------|
|                                 | Data analysis ongoing)                        |
|                                 | - Completed                                   |
|                                 | - Withdrawn                                   |
|                                 | - Terminated                                  |
|                                 | - Suspended                                   |
|                                 | - Not yet initiated                           |
| Study Review Category           | Review category of the study (e.g. Full       |
|                                 | Board, Expedited, Exempt)                     |
| Main PI, Main PI Institution    | Name of the Overall PI, Institution of the    |
|                                 | Overall PI                                    |
| Recruitment Target of each site | Recruitment target of each site               |
| Approval Date                   | Date the study status report form was         |
|                                 | approved                                      |
| Report Details                  | The site status and recruitment information   |
|                                 | for all study sites                           |

## v. RPT06 List of Non Compliance / Deviation Reports Submitted to DSRB

This report lists all non-compliance / study deviation reports submitted within a chosen time period regardless of submission status (e.g. Noted, Pending Review Outcome etc.).

| Data Columns                  | Labels                                       |
|-------------------------------|----------------------------------------------|
| DSRB Reference                | DSRB Reference Number (e.g. 20XX/12345)      |
| Non-Compliance / Deviation    | Non Compliance / Study Deviation Report      |
| Event Date                    | Q1: Date of Non-Compliance / Deviation       |
|                               | Event                                        |
| Brief Description of NC event | Non Compliance / Study Deviation Report      |
|                               | Q2: Please describe in detail the nature of  |
|                               | the Protocol Deviation including the date of |
|                               | occurrence                                   |
| Date report received by       | Date when Non Compliance Report / Study      |
|                               | Deviation Report was submitted by the PI     |
| Non Compliance / Deviation    | Review category of the non compliance /      |
| Review Category               | study deviation (e.g. Full Board, Expedited) |
| Non Compliance / Deviation    | Review outcome status                        |
| Review Outcome                |                                              |

| Outcome Date | Date the non compliance / study deviation |
|--------------|-------------------------------------------|
|              | received an outcome                       |

# vi. RPT08 List of All Expiring Studies before This Date

This report lists all studies which have an approval period that is expiring within a chosen time period.

| Data Columns         | Labels                                         |
|----------------------|------------------------------------------------|
| Domain               | DSRB Domain that reviewed the study            |
| DSRB Reference       | DSRB Reference Number (e.g. 20XX/12345)        |
| Study Title          | Title of the study                             |
| PI                   | Name of the PI                                 |
| Review Category      | Review category of the study status report     |
|                      | form (e.g. Full Board, Expedited, Exempt)      |
| Approval Start Date  | Start date of the ethics approval              |
| Approval Expiry Date | Expiry date of the ethics approval             |
| Study Status         | Current status of the study                    |
| SRF Submitted        | Current status of the study status report form |

#### vii. RPT09 List of Other Notifications Reports Submitted to DSRB

This report lists all other study notifications submitted within a chosen time period regardless of submission status (e.g. Noted, Pending Review Outcome etc.).

| Data Columns       | Labels                                       |
|--------------------|----------------------------------------------|
| Domain             | DSRB Domain that reviewed the study          |
| DSRB Reference     | DSRB Reference Number (e.g. 20XX/12345)      |
| Study Title        | Title of the study                           |
| PI                 | Name of the PI                               |
| Submission Date    | Date when Other Study Notification Form      |
|                    | was submitted by the PI                      |
| Notification Type  | Other Study Notification Form Q1: Type of    |
|                    | other study notification (e.g. DSMB Reports, |
|                    | Interim Data Analysis, Letter from Study     |
|                    | Sponsors etc.)                               |
| Require Amendments | Other Study Notification Form Q2: Does this  |
|                    | notification require amendments to the Study |

|                                  | Design and/or to any of the Study             |
|----------------------------------|-----------------------------------------------|
|                                  | documentations?                               |
| Change Risk-Benefit Ratio        | Other Study Notification Form Q3: Does this   |
|                                  | notification contain any information that     |
|                                  | changes the Research Participants' Risk-      |
|                                  | Benefit ratio of participating in the Study?  |
| Change Participant's Decision to | Other Study Notification Form Q4: Does this   |
| Continue                         | notification contain any information that may |
|                                  | affect the enrolled Research Participants'    |
|                                  | decision to continue in the Study?            |
| Summary of Notification          | A summarised contents of the notification     |
| Review Category                  | Review category of the study notification     |
|                                  | (e.g. Full Board, Expedited)                  |
| Review Outcome                   | Review outcome status                         |
| Outcome Date                     | Date the study notification received an       |
|                                  | outcome                                       |